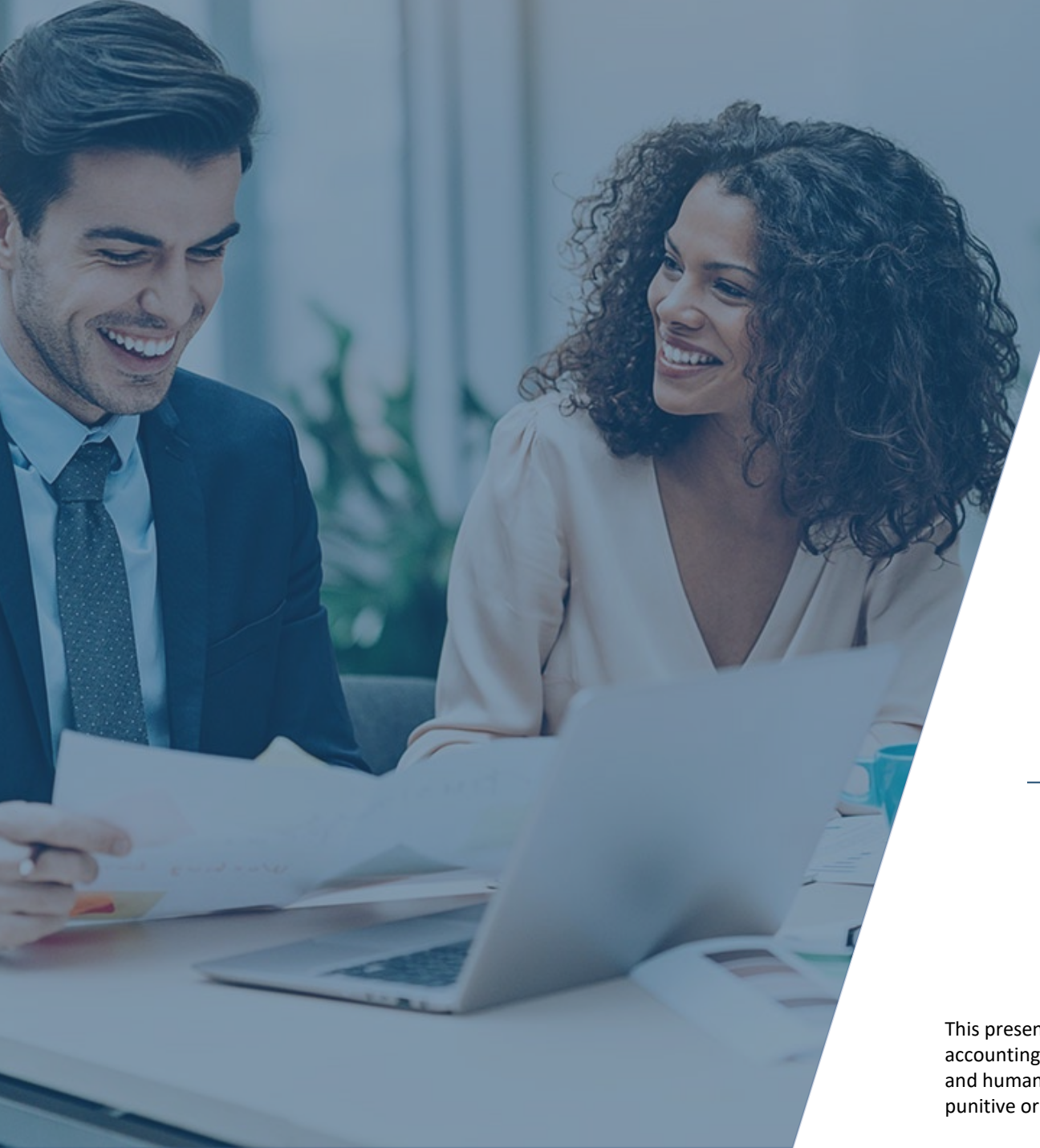

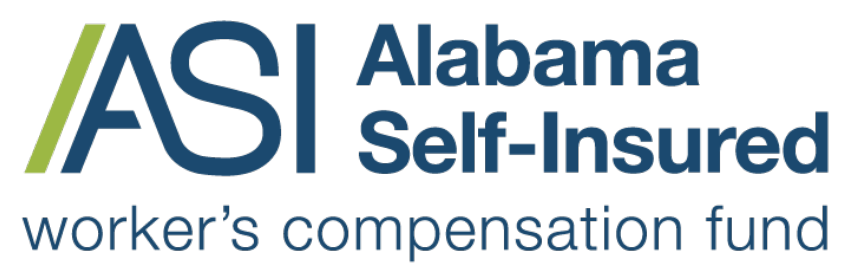

Sponsored by the Business Council of Alabama

#### **How to Request a Quote ASI Policy Portal**

#### **PRESENTED BY:**

#### The Alabama Self-Insured Worker's Compensation Fund

This presentation provides general information, and should not be construed as specific legal, HR, financial, insurance, tax or accounting advice. As with all matters of a legal or human resources nature, you should consult with your own legal counsel and human resources professionals. The FUND shall not be liable for any direct, indirect, special, consequential, incidental, punitive or exemplary damages in connection with the use by you or anyone of the information provided herein.

#### Log on to ASI Policy Portal

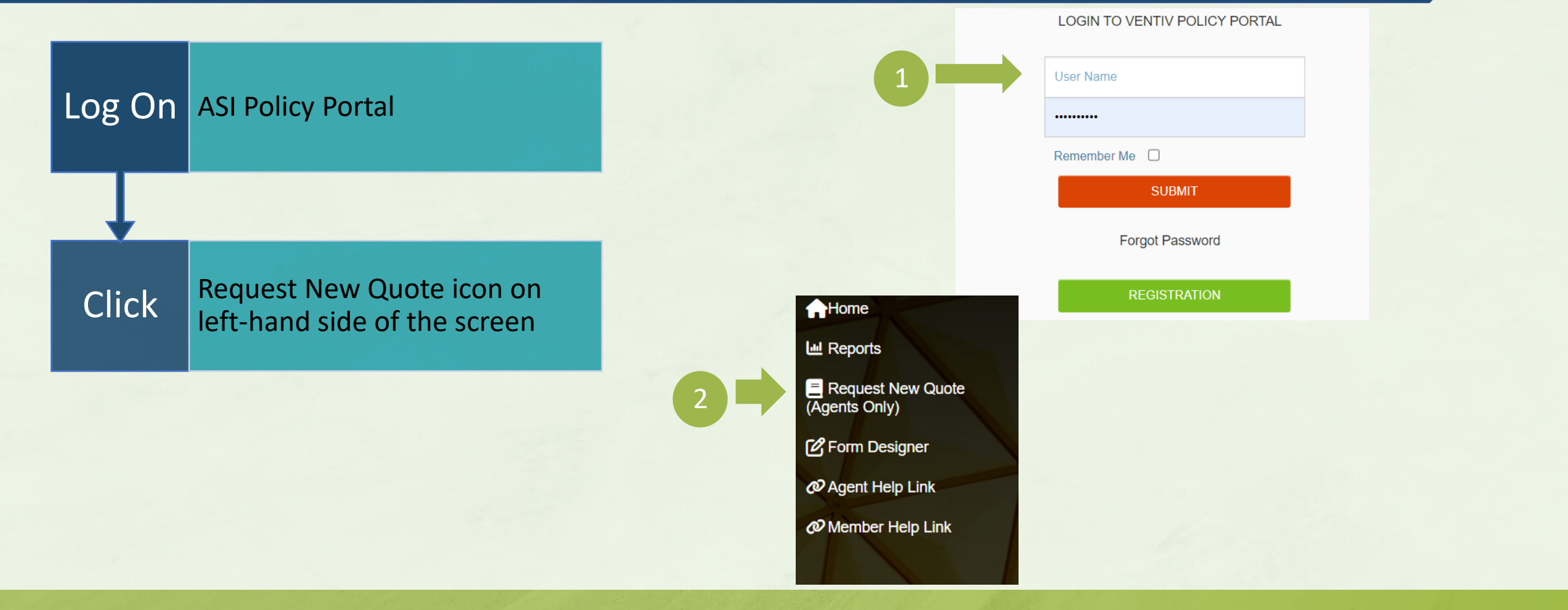

#### **How to Order Loss Runs**

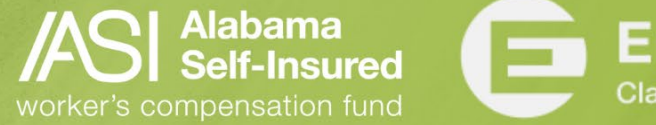

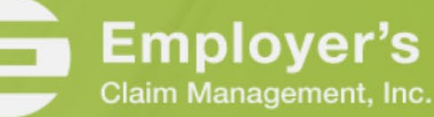

## Enter Prospect Information

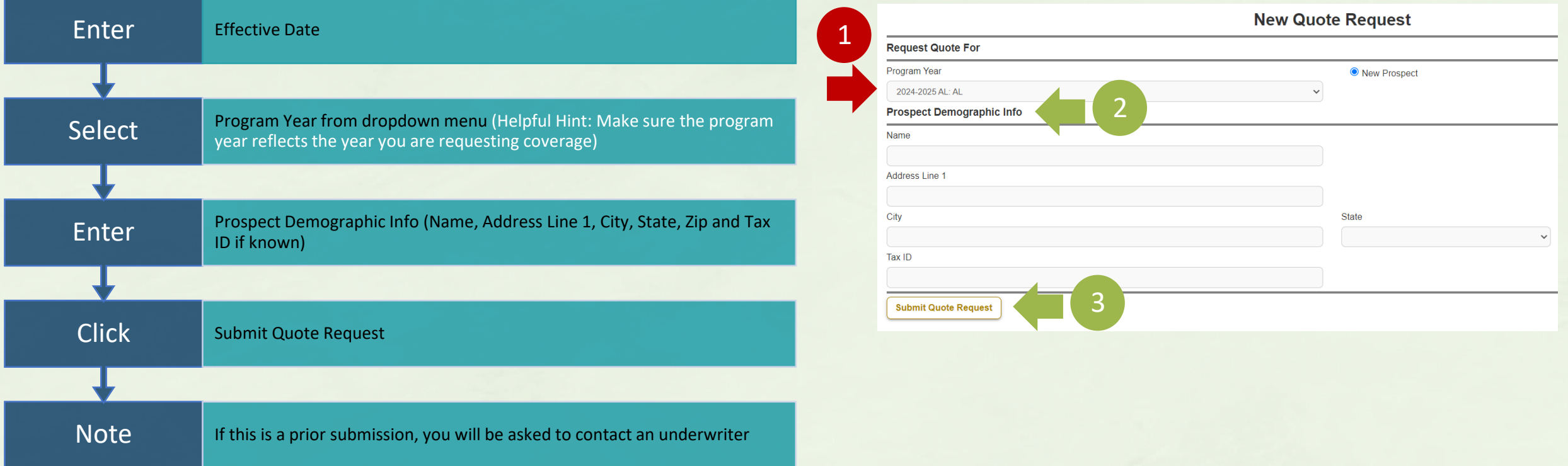

How to Submit a Quote on the ASI Policy Portal

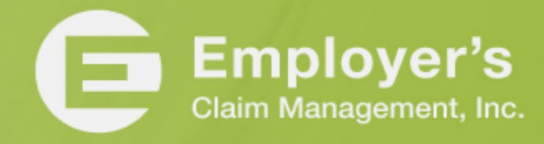

**Alabama**<br>Self-Insured

# Profile Information

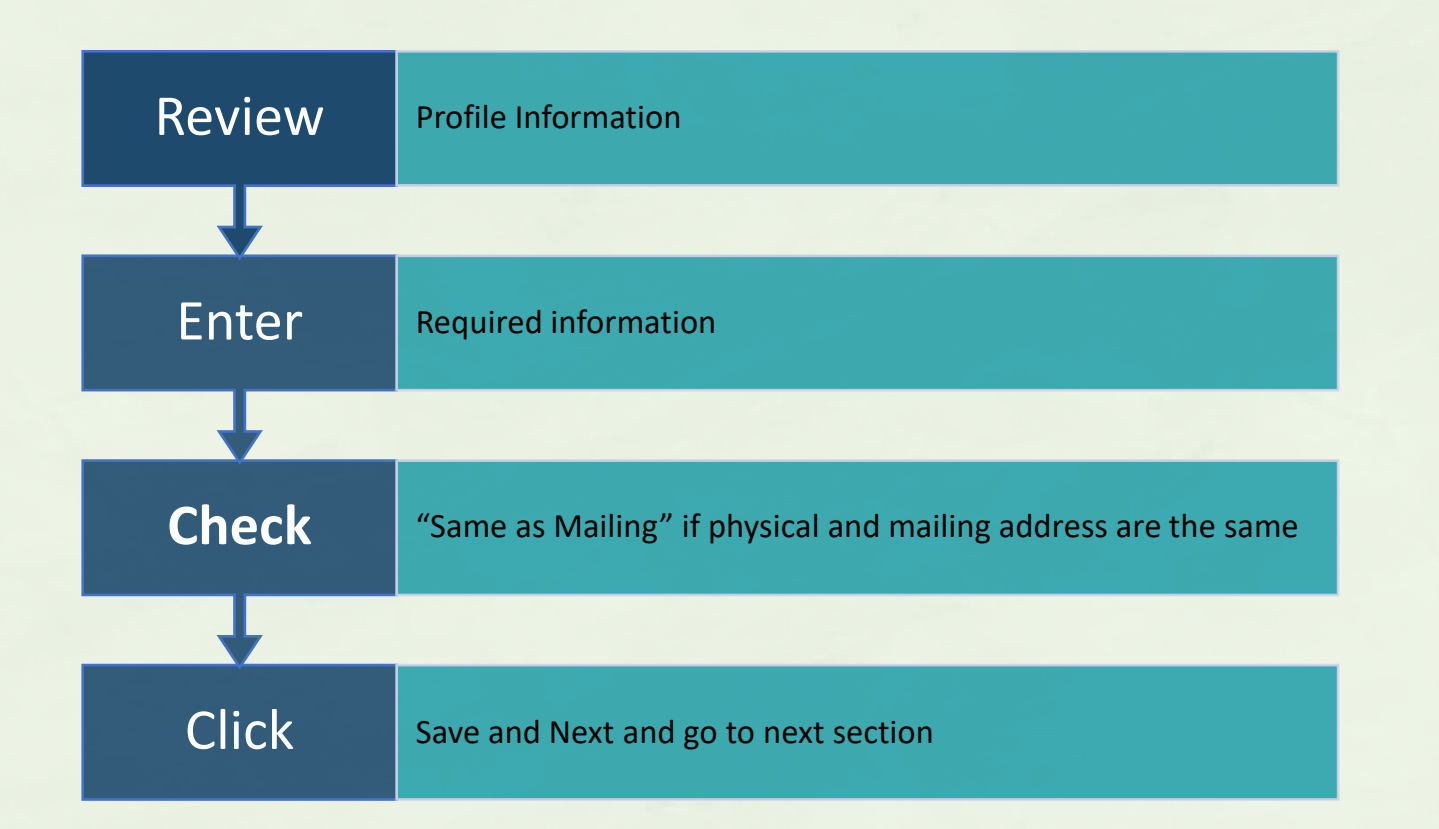

How to Submit a Quote on the ASI Policy Portal

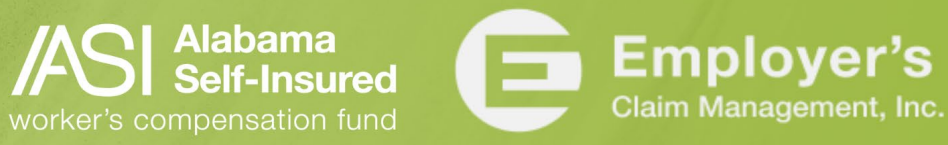

#### **Contacts**

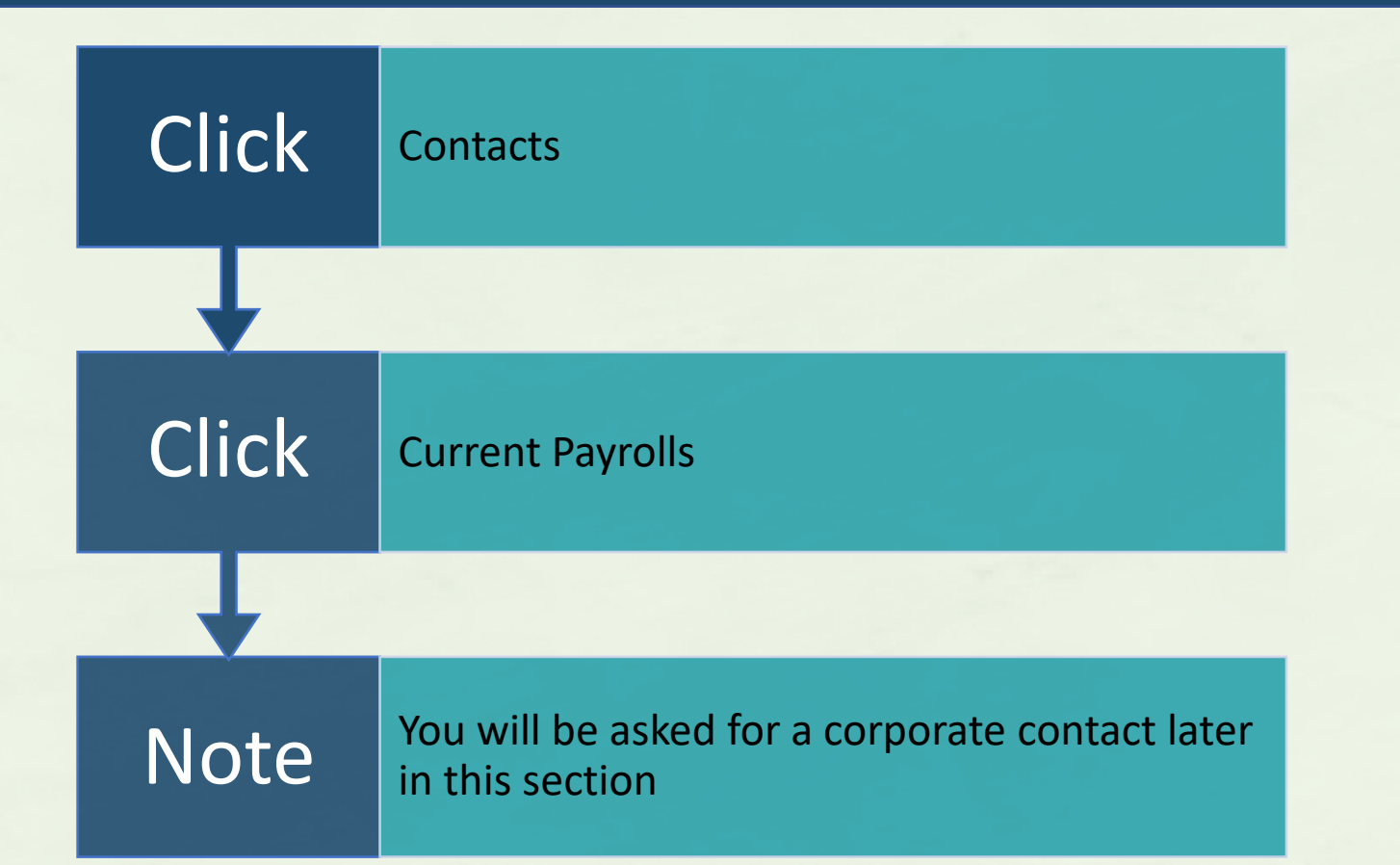

**ASI** How to Submit a Quote on the ASI Policy Portal

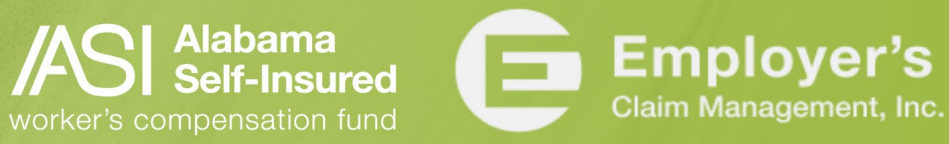

### Current Payrolls

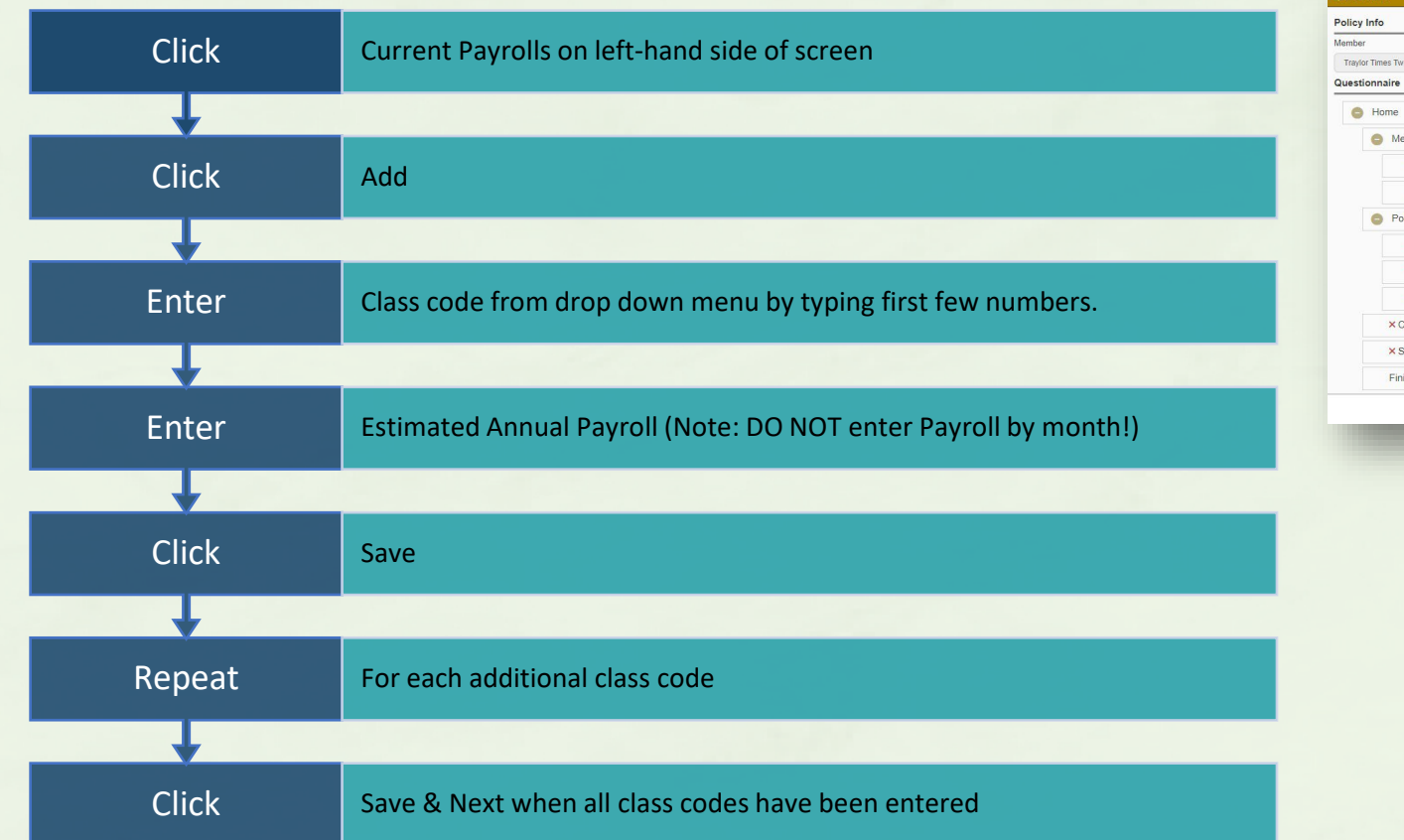

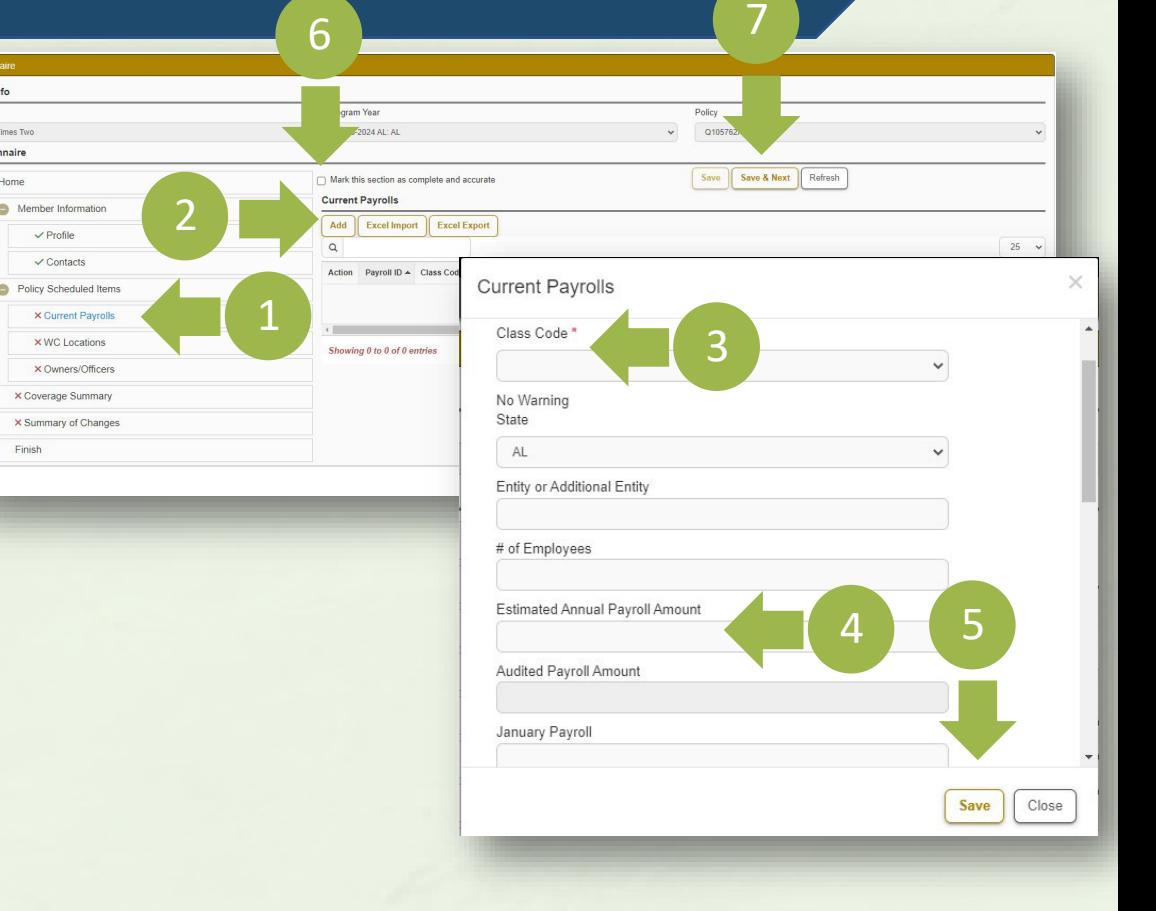

**Alabama**<br>Self-Insured

**ASI** How to Submit a Quote on the ASI Policy Portal worker's compensation fund

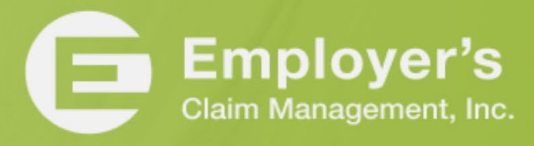

# Import Payroll Information

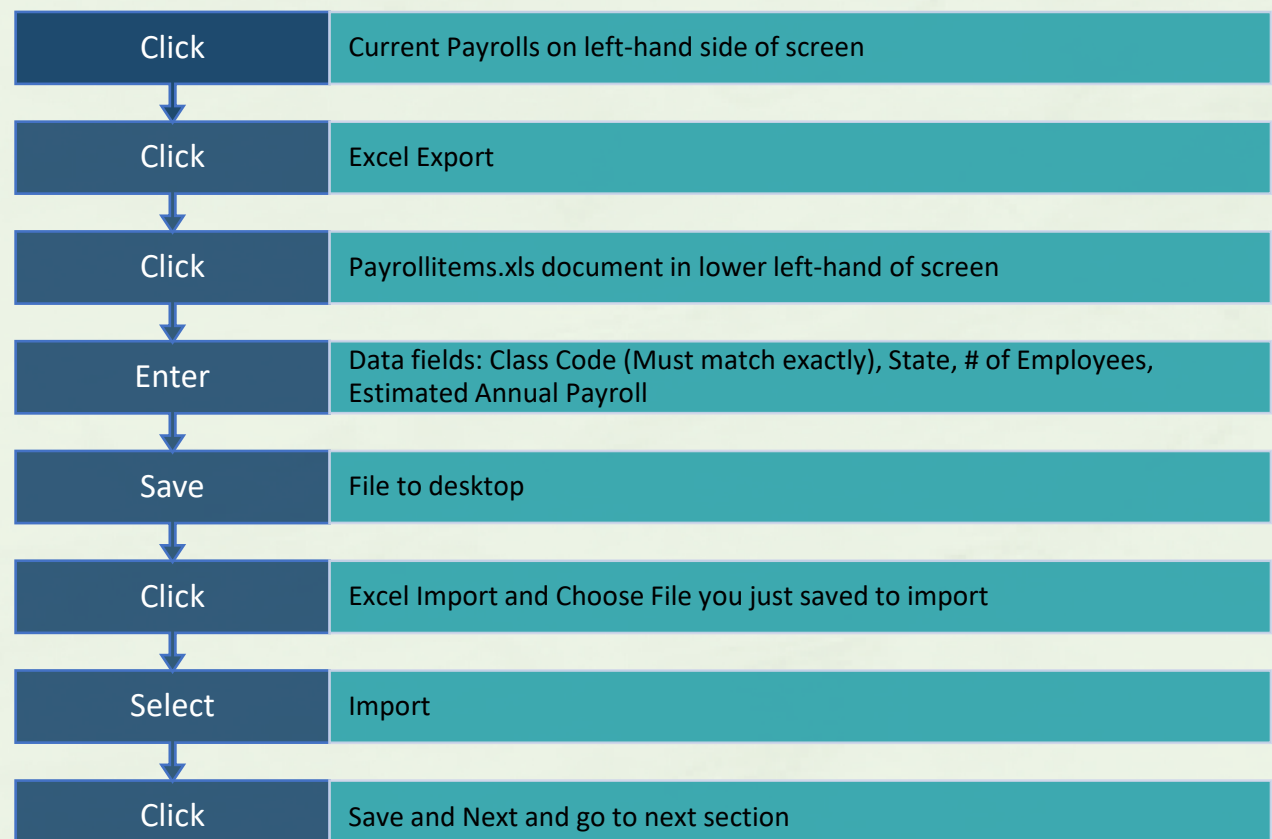

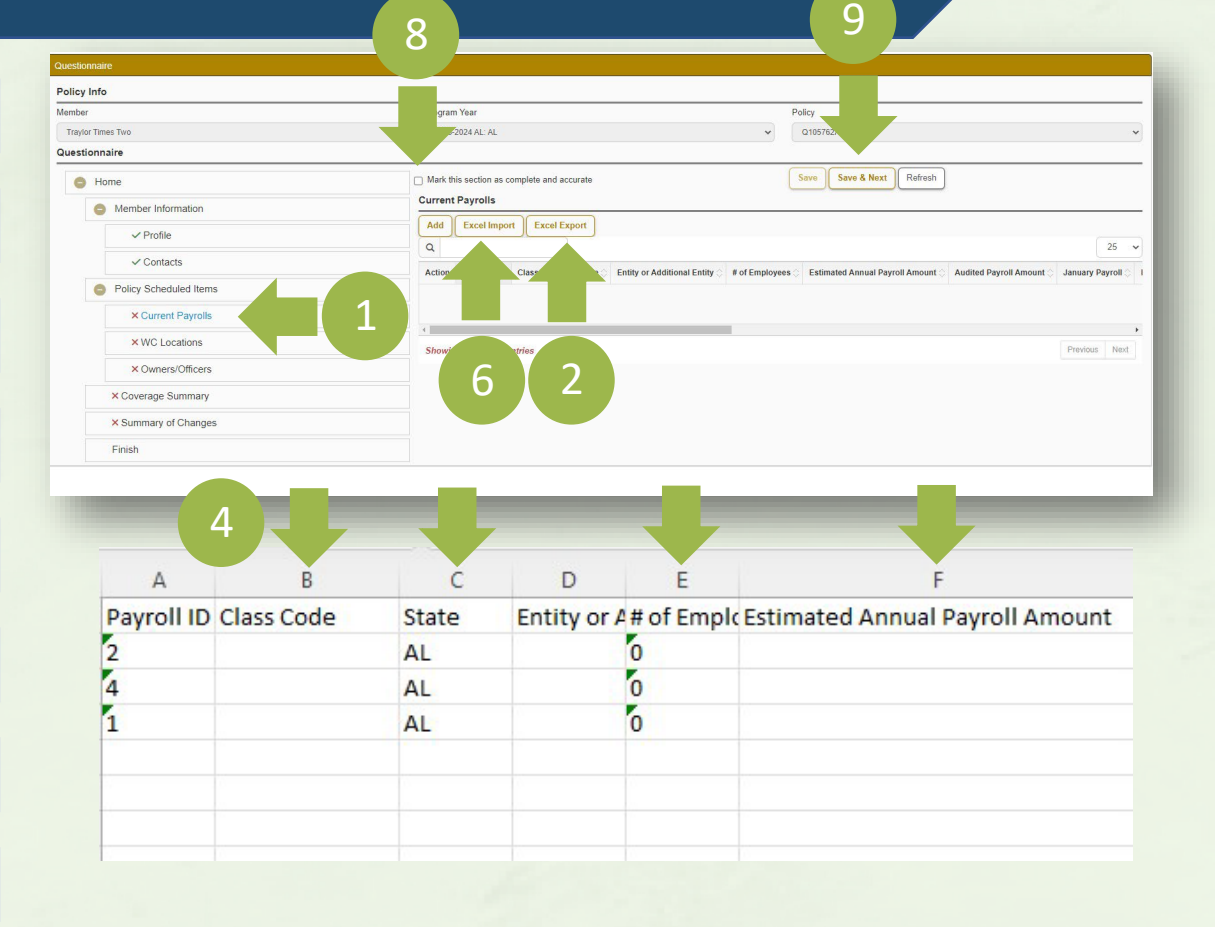

**Alabama**<br>Self-Insured

**ASI** How to Submit a Quote on the ASI Policy Portal worker's compensation fund

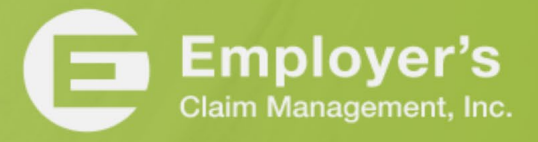

### Location Information

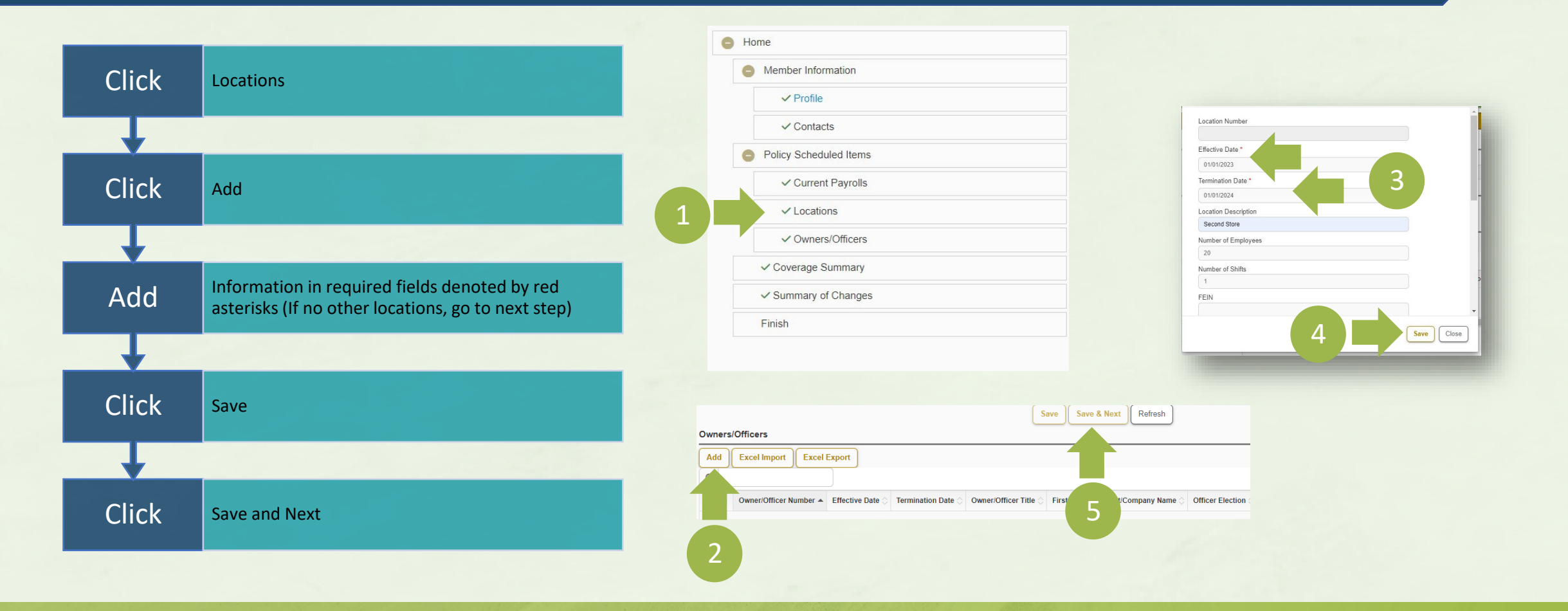

**//S** Alabama How to Submit a Quote on the ASI Policy Portal worker's compensation fund

**Employer's** Claim Management, Inc.

### Owner Information

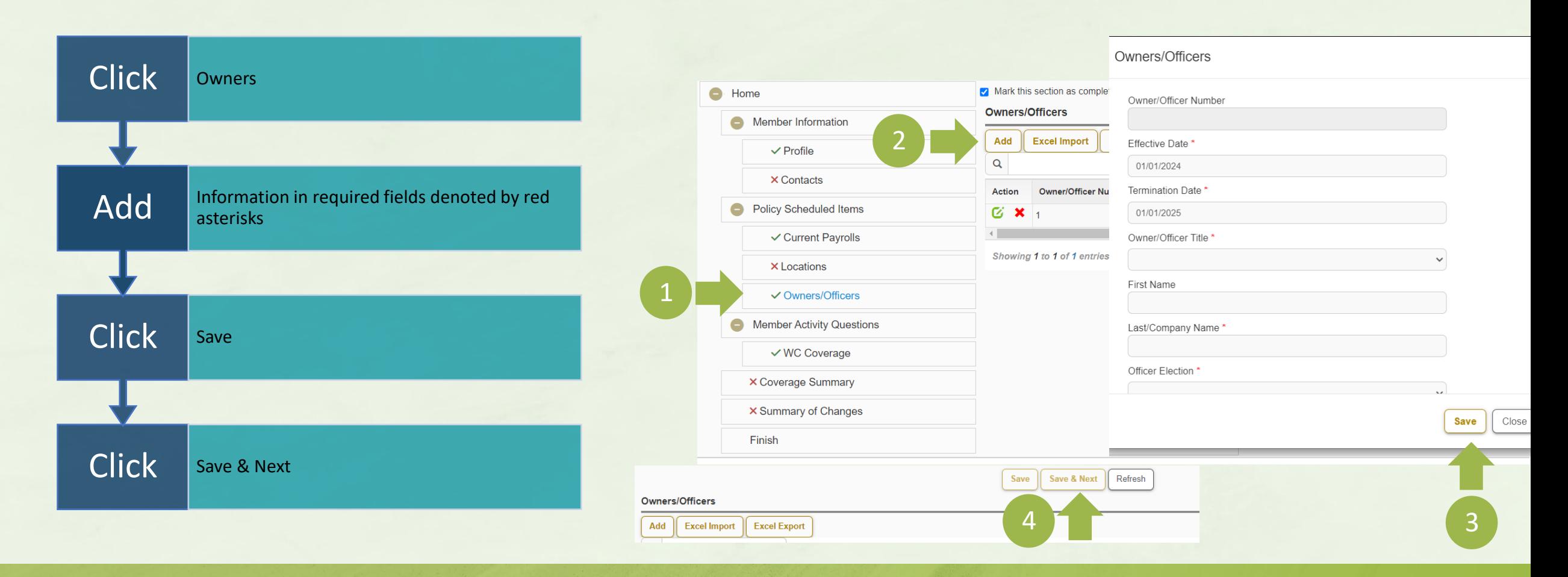

**AS** Alabama How to Submit a Quote on the ASI Policy Portal

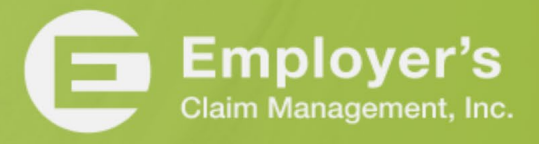

#### Member Activity Questions

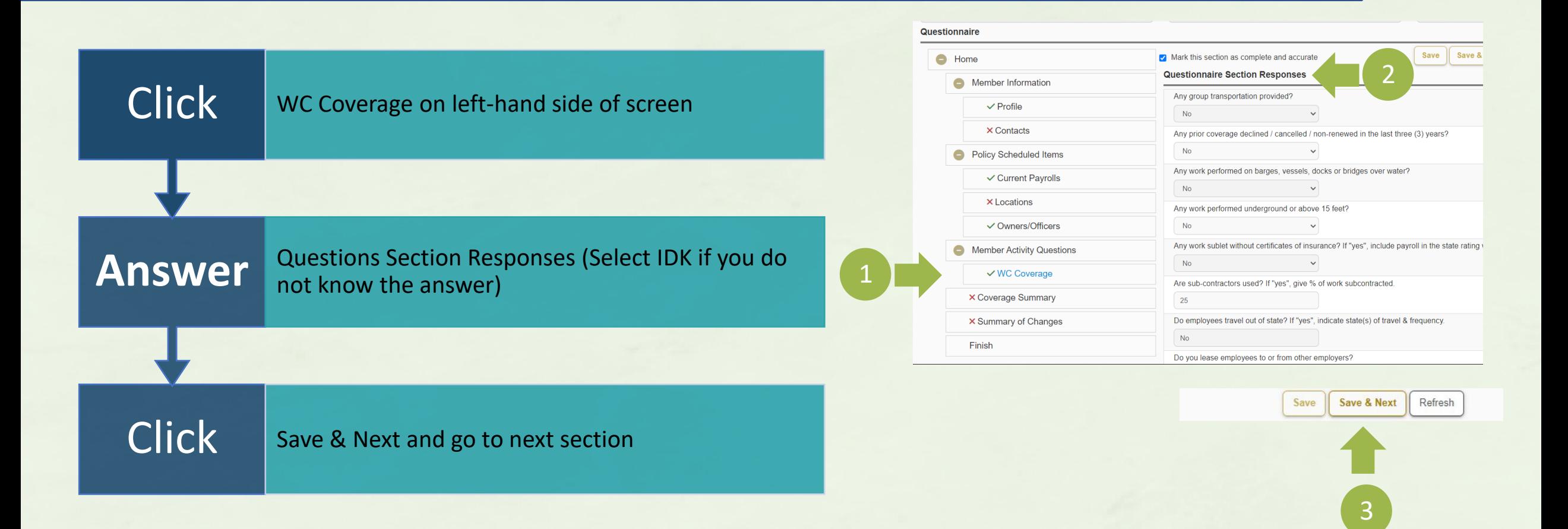

ASI How to Submit a Quote on the ASI Policy Portal

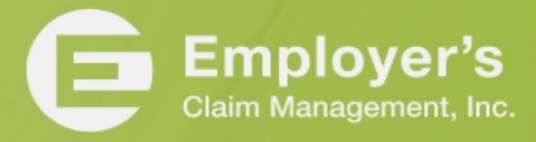

**Alabama**<br>**Self-Insured** 

### Coverage Summary

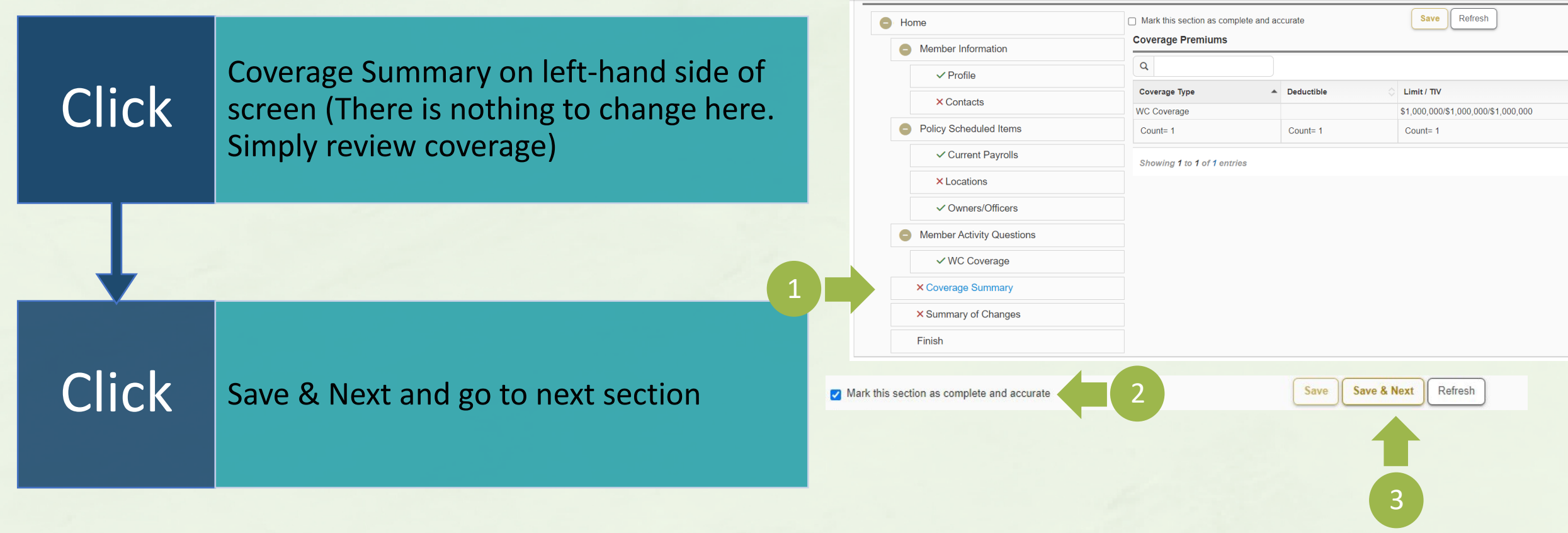

How to Submit a Quote on the ASI Policy Portal worker's compensation fund

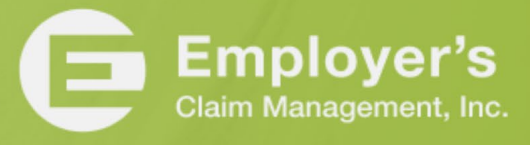

**Alabama**<br>Self-Insured

# Summary of Changes

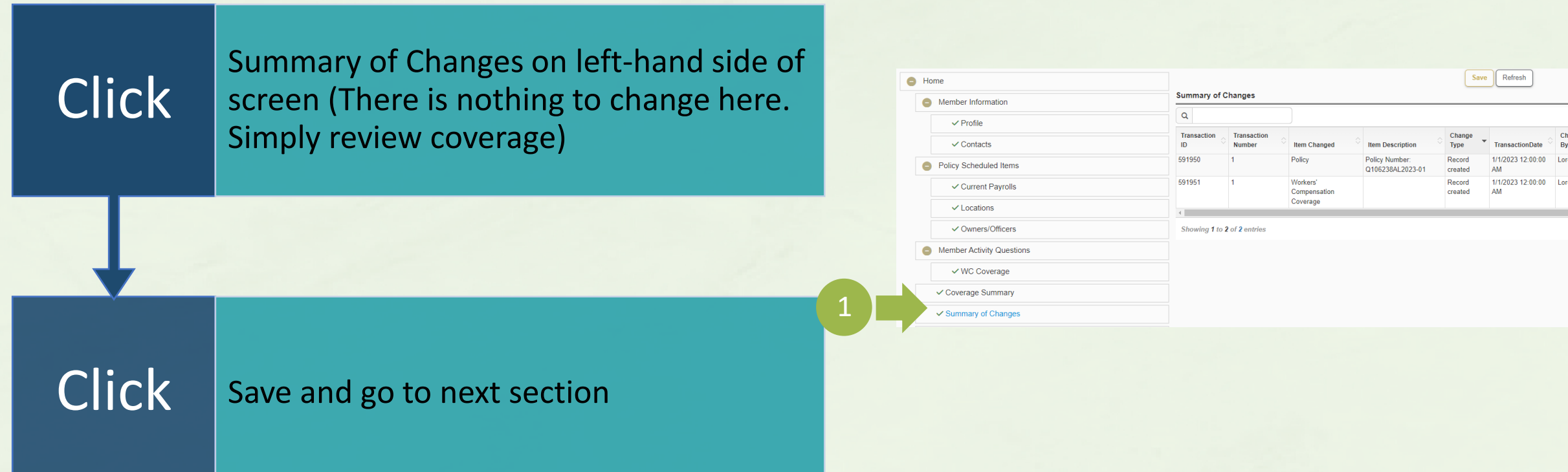

How to Submit a Quote on the ASI Policy Portal

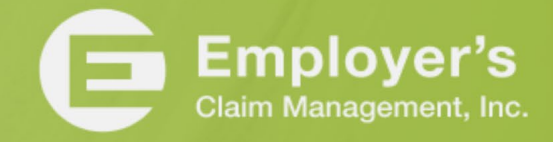

**Alabama**<br>Self-Insured

#### Submit Quote Request

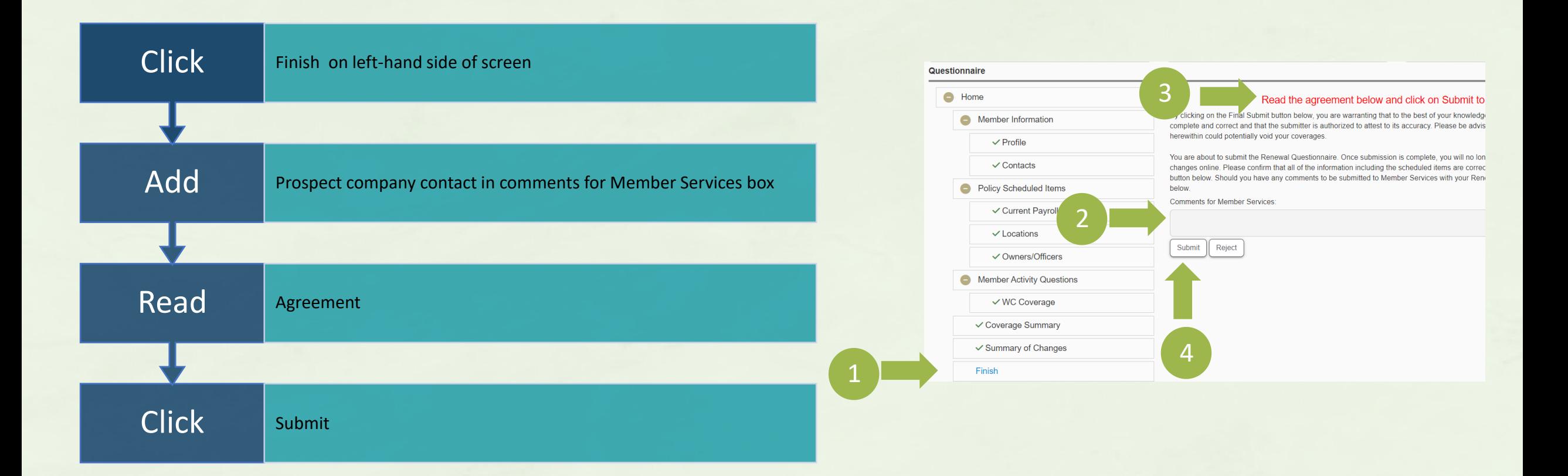

**//SI** Alabama How to Submit a Quote on the ASI Policy Portal worker's compensation fund

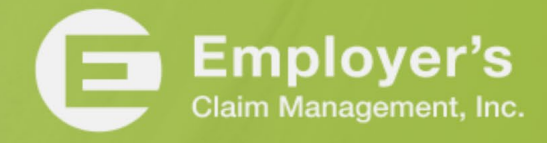

#### Submit Attachments

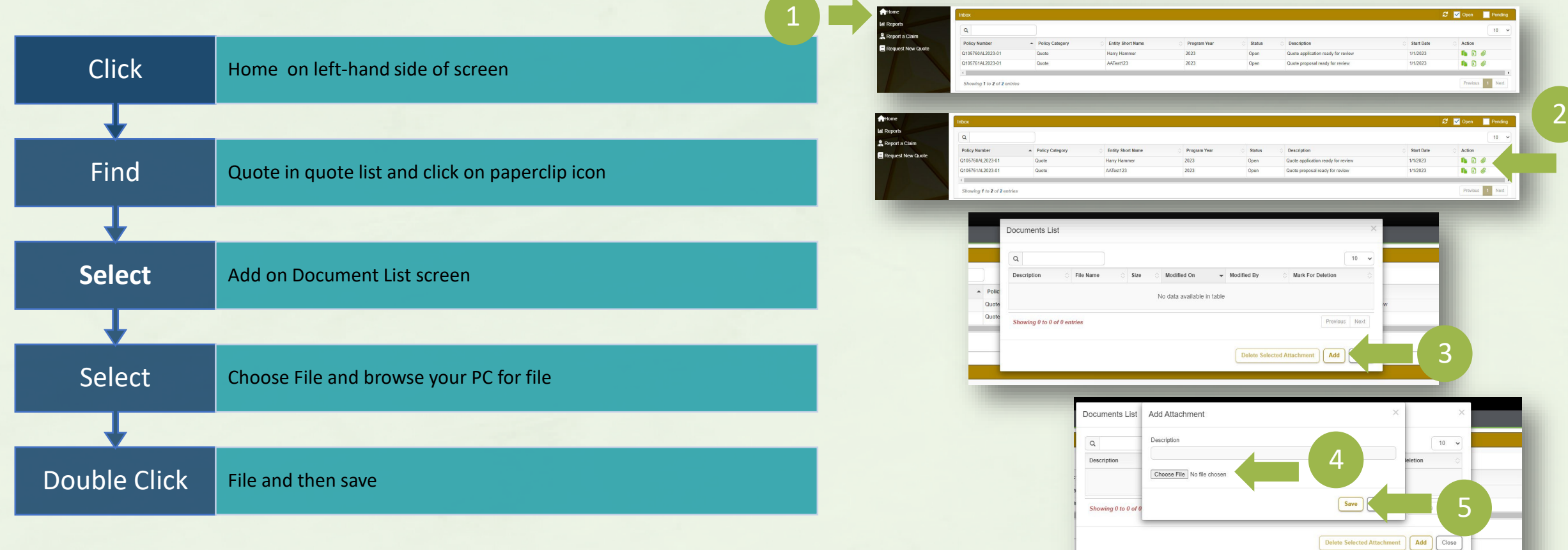

How to Submit a Quote on the ASI Policy Portal worker's compensation fund

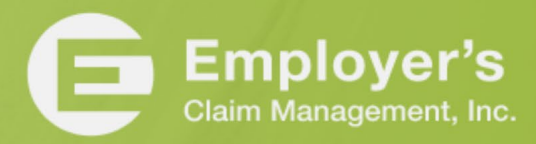

**Alabama**<br>Self-Insured

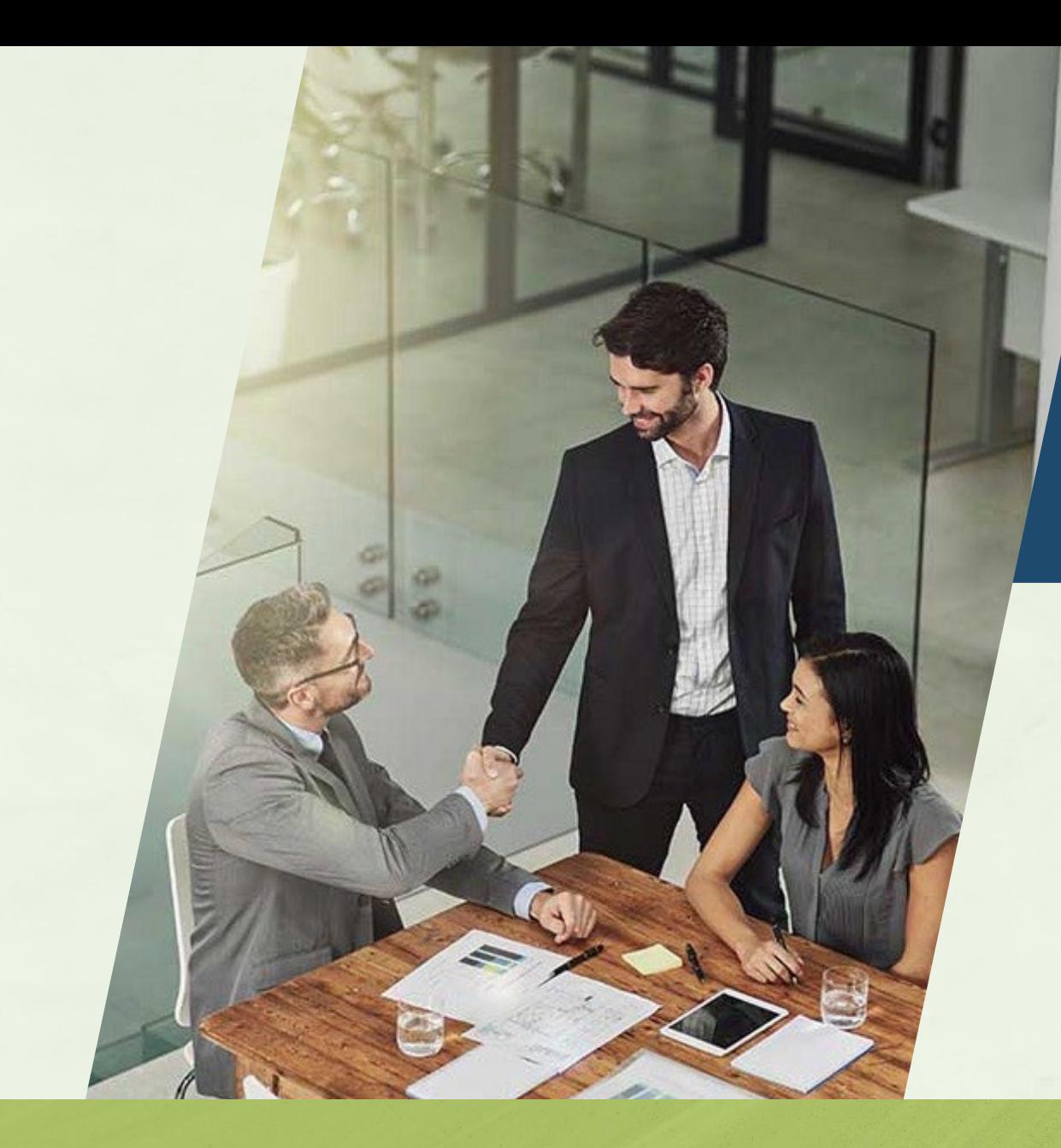

Once you have submitted your quote, our underwriting team will be working on your submission. You can check your ASI Portal inbox for questions from the underwriting team or your final quote.

**Alabama** 

**Self-Insured** 

How to Submit a Quote on the ASI Policy Portal worker's compensation fund

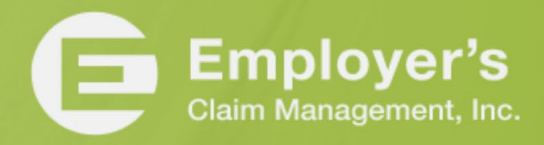

#### Who We Are

#### **The Fund**

- $\checkmark$  A committed team providing loss control, claim management and information services that help members develop and maintain successful programs.
- Focused on handling worksite safety and injury across the state.
- $\checkmark$  No other types of insurance, just workers' compensation in Alabama.
- $\checkmark$  We know the employees, employers, and the medical and legal community.

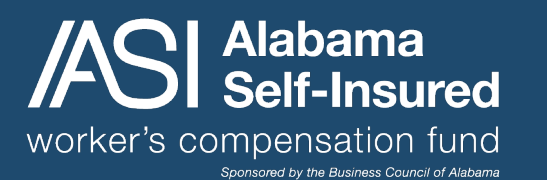

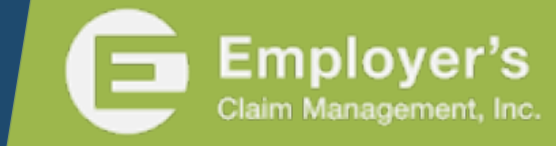

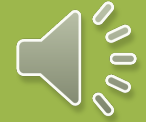